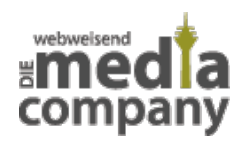

# **SNAPCHAT MARKETING FÜR EUER UNTERNEHMEN**

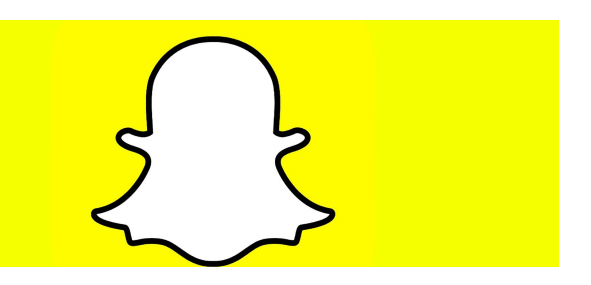

*Veröffentlicht am 9. August 2017 von Louise*

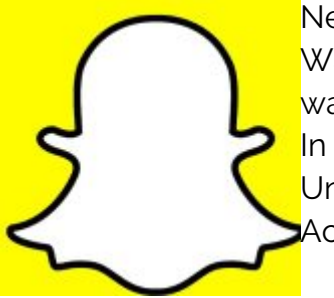

Neben Facebook, Instagram und Pinterest gibt es auch Snapchat. Was unterscheidet Snapchat von den anderen Social Media Plattformen und warum ist es grade unter jungen Erwachsenen und Jugendlichen so beliebt? In diesem Artikel erklären wir Dir, wie Du Snapchat für Dich und Dein Unternehmen nutzen kannst und welche Vor- und Nachteile ein Snapchat Account hat.

Snapchat

#### **SNAPCHAT**

Zunächst klingt Snapchat relativ unspektakulär. Ein weiterer Dienst, mit dem man Bilder und Videos an seine Freunde verschicken kann. Was macht Snapchat besonders?

Snapchat ist viel mehr als eine einfache **Messenger App**.

Der vermeintlich große Unterschied liegt darin, dass die Bilder und Videos, die man via Snapchat versendet, nur für einen **bestimmten Zeitraum** angeschaut werden können. Du bestimmst also, ob Dein Snapchat Kontakt Deinen Snap für 1-10 Sekunden oder in Dauerschleife anschauen kann. Auf Snapchat entscheidest Du außerdem, ob Du einem einzigen Kontakt Dein Bild oder Video schickst oder es auf Deine Story postest. Deine Story, oder auch Geschichte, können sich all Deine Snapchat Freunde für **24 Stunden**, nach dem Du etwas gepostet hast, ansehen. Im Laufe Zeit hat Snapchat, als zusätzliche Funktion, Videos im Dauerschleifenmodus integriert.

### **UNSERE STORY**

Unter "Deiner Story" befindet sich ein zusätzliches Feature, das Unsere Story heißt. Die Funktion kannst Du nutzen, wenn Du mit Freunden unterwegs bist und Ihr gesammelt von Eurem Tag berichten wollt. Bei diesem Feature haben mehrere Snapchat Nutzer Zugriff auf die Story und können zu dieser hinzufügen.

## **DIE STORIES DEINER FREUNDE**

Auf Snapchat kannst Du Dir angucken, was Deine Freunde unternehmen und wo sie gerade sind. Entweder Du klickst auf einen spezifischen Snapchat Kontakt, um Dir seine Story anzusehen oder Du klickst auf mehrere User und drückst dann Play.

So werden die Stories nacheinander abgespielt. Das hat den Vorteil, dass Du Dir aussuchen kannst, welche Story Du Dir wann anguckst.

Jetzt wo Du weißt, wie und vor allen Dingen wo Du die Stories Deiner Snapchat Kontakte angucken kannst, möchten wir Dir erklären, wie Du selbst Bilder und Videos auf Snapchat posten kannst.

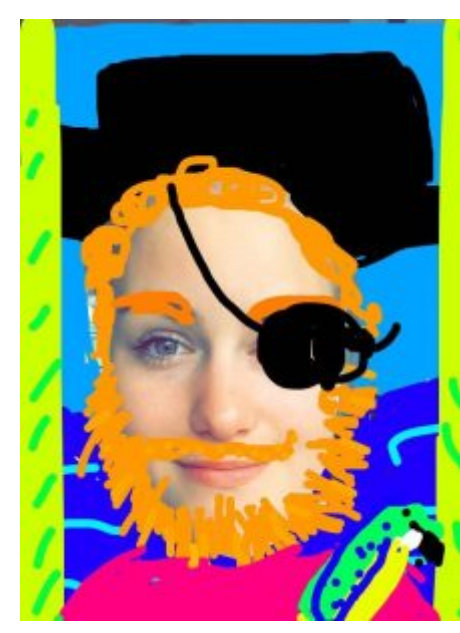

Aye Aye Captain - Snapchat Fun

#### **BILDER**

Snapchat bietet Dir als User **verschiedene Tools** an, die Du nutzen kannst, um Dein **Bild optisch zu verändern**. Zunächst einmal hast Du die Möglichkeit, nachdem Du ein Bild gemacht hast, dieses mit vier verschiedenen **Filtern** zu belegen. Deinem Bild kann dadurch ein leichter Blaustich verpasst werden, Du kannst die Farbe des Fotos zu **schwarz-weiß** ändern oder der Snap wird aufgehellt/verdunkelt. Außerdem kannst Du die Uhrzeit, das Datum, Deinen **Akkustand**, die **Grad Zahl**, den **Ort** und die **Kompassrichtung** in verschiedener Ausführung über Dein Bild legen.

**Geofilter**, also Ortsangaben, sind ein besonders spezifisches Snapchat Gadget. Zu den Orten, an denen sich besonders viele Snapchat Nutzer befinden, gibt es verschiedene Geofilter. Die Anzahl der Geofilter ist unterschiedlich und die Designs werden immer wieder erneuert. So kennst Du als Snapchat Nutzer zum Beispiel die Geofilter von Düsseldorf, in Barcelona haben Geofilter allerdings ein anderes Design. Außerdem kannst Du nachträglich auf Dein Bild malen.

So verpasst Du Deinem Foto eine spezielle und persönliche Note. Lass Deiner Kreativität freien Lauf und beweise Dein Talent oder eben Deinen **Humor**. Natürlich kannst Du auch nachträglich einen Text auf Deine Bilder schreiben. Die Anzahl der Zeichen ist allerdings begrenzt (80 Zeichen maximal).

Hier mal ein kleines Beispiel von uns.

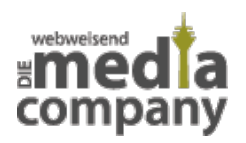

## **HOW TO SNAPCHAT**

Neben der Nachbearbeitung der Bilder kannst Du schon im Voraus verschiedene Filter einstellen. Du hast Deine Snapchat App geöffnet und die Kamera zeigt auf Dich. Wenn Du Dein Gesicht in die Kamera hältst, und mit dem Zeigefinger auf Deine Nase drückst (natürlich auf dem Handydisplay) erkennt Snapchat Dein Gesicht. Daraufhin laden sich verschiedene Filter. So kannst Du beispielsweise **Hundeohren** und -schnauze über Dein Gesicht legen, Dir virtuell einen Blumenkranz um den Kopf legen oder mit dem Beautyfilter Dein Gesicht schmaler machen. Snapchat bleibt deswegen für seine User so attraktiv, da es immer wieder neue Filter zum Ausprobieren gibt.

Ein paar Filter sind so beliebt, dass sie zum Standard Programm hinzugefügt wurden, zum Beispiel der Blumenkronenfilter. Filter können auch **tagesspezifisch** sein. So gibt es oft, passend zur Neuerscheinung eines neuen Films einen passenden Snapchat Filter. Als der neue Batman Film herauskam, konnte man mit Hilfe von Snapchat, selbst zu Batman werden, indem man sich virtuell Batmans Maske übers Gesicht legen konnte.

Bei großen **Sportveranstaltungen**, wie zum Beispiel einem Deutschland Länderspiel im Fußball, bietet Snapchat mittlerweile an, dass man sich den Spielstand oder **Live-Ticker** auf sein Bild legen kann. Das wird besonders gern genutzt, wenn Snapchat User beim "Rudelgucken" versammelt sind.

-> Halten wir fest: Auf Snapchat kannst Du also Bilder vorher und oder nachher bearbeiten. Ähnlich funktioniert es auch mit Videos.

#### **VIDEOS**

Mit Snapchat kannst Du Deine Bilder aber auch Deine Videos verändern. Das heißt, auch über die Videos lassen sich vier verschiedene Filter legen. Zusätzlich kannst Du Deine Videos **verlangsamen, schneller oder doppelt** so schnell abspielen oder das Video rückwärts laufen lassen. Bei der Nachbearbeitung der Videos oder Bilder ist es noch interessant zu wissen, dass Du immer nur eine Funktion über den Snap legen kannst. Das heißt, Du entscheidest Dich zum Beispiel entweder für einen schwarz-weiß Snap oder Du verlangsamst Dein Video.

Auch kannst Du auf Deinen Videos die **Uhrzeit** anzeigen, das **Datum**, einen Kompass, einen **Geofilter**, den Stand Deines Handy Akkus, wie viel Grad aktuell gemessen werden und auch den Wochentag.

Wenn man die Uhrzeit aussucht und dann auf die weiße Schrift klickt, mit der die Uhrzeit auf dem Snap angezeigt wird, kann man sich noch ein anderes Design aussuchen oder das Datum anzeigen lassen. Nachdem Du die Uhrzeit ausgewählt hast, kannst Du zusätzlich das Design verändern. Klicke dazu einfach auf die weiße Schrift, mit der die Uhrzeit auf dem Snap angezeigt wird. Hier kannst Du ein Design wählen oder zusätzlich das Datum anzeigen lassen.

Besonders beliebt ist diese Funktion, bei Snapchat Usern, die sich gerade im Urlaub befinden. Denn seien wir ehrlich, wer schwärmt nicht den im Regen daheimgebliebenen gerne vor "Übrigens, hier in Spanien, sind es aktuell 30°."

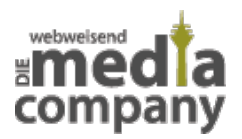

Bei den Videos gibt es natürlich nicht nur die **Nachbearbeitung**, sondern auch hier kannst Du verschiedene Filter über Dein Gesicht legen. Um die Filter anzustellen, muss die Kamera auf Dich gerichtet sein und Snapchat muss Dein Gesicht erkennen. Wenn der Filter allerdings einmal aktiviert ist, kannst Du auf Deine normale Kamera wechseln und Deinem Gegenüber einen Filter verpassen. Seit ein paar Monaten hat Snapchat die Funktion so erweitert, dass wenn Du die Kamera wechselst, die Filter den Raum, in dem Du Dich befindest, ausschmücken. Je nach Filter schweben dann Luftballons, goldene Schmetterlinge oder Seifenblasen durch die Gegend. Diese **Live Animation** gibt es für Videos und Bilder.

Der wesentliche Unterschied zwischen der Bild- und Video Bearbeitung liegt nur in der Möglichkeit, die **Geschwindigkeit** der Videos zu verändern. Diese Funktion macht bei der Bild Bearbeitung natürlich nicht so viel Sinn.

#### **ACHTUNG SCREENSHOTS!**

Snapchat verändert sich von den Grundfunktionen kaum. Es werden zwar immer wieder neue Features eingebaut, damit die App nicht langweilig wird, das Prinzip bleibt aber das gleiche. Du kannst Fotos und Mini Videos an Deine Freunde verschicken. Wenn sich Dein Snapchat Kontakt, Dein Bild noch mal anguckt, wirst Du von Snapchat benachrichtigt, dass der Empfänger, den Snap ein zweites Mal geöffnet hat. Das erneute Ansehen funktioniert aber nur einmal und auch nur kurz, nachdem der Snap das erste Mal geöffnet wurde.

Das heißt, wenn jemand Dir einen Snap schickt und Du willst ihn Dir fünf Stunden später noch mal angucken, ist dies nicht mehr möglich, da der Snap bis dahin verschwunden ist. Das Besondere an Snapchat ist, dass Du außerdem **benachrichtigt** wirst, sobald jemand einen **Screenshot,** von Deiner gesendeten Nachricht machst. Also heimlich ein Bild screenshoten (zu Deutsch ein Standbild Deines Handy Display zu machen) geht auf Snapchat nicht! Interessant ist es auch zu wissen, dass Du sehen kannst, **welcher Deiner Kontakte** sich Deine **Story angeguckt** hat.

### **FACESWAP**

Es gibt bestimmte Filter, die bei Snapchat Nutzern besonders beliebt sind. Diese Filter bleiben auch im Sortiment bestehen. Andere Filter werden an dem Tag, Anlass oder einfach nach Lust und Laune der Snapchat Entwickler angepasst und entwickelt. So gibt es valentinstags - oder weihnachtsspezifische Filter. Ein besonderer Erfolg ist und bleibt allerdings die Faceswap Funktion. Wenn Du Snapchat mit einem Freund benutzt, könnt Ihr die Kamera auf Euch richten und **Eure Gesichter werden ausgetauscht.** Snapchat hat die Funktion noch erweitert und Du kannst zusätzlich noch auf Deine gespeicherten Bilder zugreifen und beliebig Dein Gesicht mit dem **Deiner Freunde** austauschen oder mit dem eines **Promis**.

Falls Du immer schon mal wissen wolltest, wie Deine Haare mit Julia Roberts Gesicht aussehen, dann kannst Du einfach die App benutzen. Aber keine Sorge - die Funktion ist nicht so ausgereift, dass man wirklich denken könnte, Du wärst jemand anderes bzw. jemand Fotos so bearbeiten kann, um Dir zu schaden. Das Foto liegt steif über Deinem Gesicht und die meiste Zeit sieht man eher verstörend aus als schön oder real. Es handelt sich also um echtes Funfeature.

# **CHAT**

Neben der Versendung von Bildern und Videos kannst Du auch mit Deinen Snapchat Kontakten chatten. Hier ist das Besondere, dass der **Chat nicht gespeichert wird**. Dein Chatpartner sowie Du selbst können sich empfangene und gesendete Nachrichten nur einmal angucken. Das gleiche gilt auch für Bild- und Videosnaps. Wenn Du also den Chatbereich verlässt, ist die Nachricht weg. Dir bleibt also die Möglichkeit sofort zu antworten oder Du merkst Dir, was Dein Kontakt geschrieben hat. In der Chat Funktion hast Du allerdings die Möglichkeit, die **Nachricht zu speichern,** indem Du die ganze Nachricht mit Deinem Finger anklickst und gedrückt hältst.

Auf die gleiche Art kannst Du die Nachricht löschen. Dies passiert allerdings nicht automatisch. Wenn Du die Nachricht nicht extra speicherst, ist sie, wenn Du den Chatverlauf verlässt, weg. Also entweder antwortest Du sofort oder Du merkst Dir, was Dein Kontakt geschrieben hat. Im Chat kannst Du nicht nur mit Deinen Kontakten Nachrichten, Bilder und Videos hin und her schicken, sondern auch **Telefonieren** und **Videoanrufe** tätigen.

### **SNAPMAP**

Snapchat wird also nie langweilig für den Nutzer, da es immer neue Features und Veränderungen gibt.

Seit Neustem kannst Du auf einer Weltkarte sehen, wo sich Deine Freunde befinden und sogar was Sie grade tun. Wenn Du zum Beispiel mit Deinem Handy Musik hörst, wird Dein **Aufenthaltsort** angezeigt und Dein **Bitmoji**, eine von Dir erstellte Figur, die Dir ähnlich sieht, trägt Kopfhörer. Ebenfalls wird Dir angezeigt, ob sich Dein **Snapchat Kontakt bewegt**, das heißt, die Figur sitzt zum Beispiel in einem Auto oder Flugzeug. Auf die Karte hast Du Zugriff, indem Du Deinen Snapchat Account öffnest und anstatt ein Bild zu machen mit Daumen und Zeigefinger aus dem Bild rauszoomst.

## **ICH WEISS, WO DU WOHNST**

Das Gefährliche an dem neuen Update ist, dass all Deine Snapchat Kontakte sehen können, wo Du Dich in **Echtzeit** aufhältst. Das ist vielleicht zunächst kein Problem, wenn es Dich nicht stört, dass Deine Kontakte wissen, dass Du grade im **Kino** bist. Aber wenn Du Snapchat Kontakte hast, die Du vielleicht nicht so gut kennst, möchtest Du eventuell nicht, dass Sie wissen, wo Du wohnst. SnapMap zeigt Deinen **Aufenthaltsort** so genau an, dass man recht schnell Deine **genaue Adresse ermitteln kann**.

#### **GHOST MODE**

Jedes Mal, wenn Du die App öffnest, können Deine Snapchat Kontakte sehen, wo Du bist. Das heißt, Du musst noch nicht mal einen Snap veröffentlichen, sondern Du guckst Dir 'nur' die Snaps Deiner Freunde an und Deine Snapchat Kontakte erfahren Deinen **Standort.** Snapchat hat mit der Publikation von SnapMap ein Video veröffentlicht, um den Snapchat Nutzern zu erklären, wie SnapMap funktioniert. Zwar fragt die App nach, ob Dein Standort Deinen Snapchat Freunden angezeigt werden darf, allerdings wird in dem Video nicht deutlich, dass die Funktion automatisch an bleibt. Außerdem guckt sich nicht jeder User das Video an. Du musst Deinen Account erst auf Ghost Mode (zu Deutsch Geist Modus) umstellen, damit Du von anderen Kontakten **nicht mehr gesehen wirst**. Da diese Information nicht klar in dem Video übermittelt wurde, haben Millionen Nutzer Ihren Standort unwissentlich verbreitet.

Wir von der Media Company sind große Snapchat Fans, genießen das neue Feature allerdings mit Vorsicht. Bei einer **Veranstaltung** oder einem Festival lohnt es sich den Geist Modus auszustellen, da Du auf der Map schnell entdecken kannst, wo sich Deine Freunde grade befinden. Im normalen Alttag bleiben wir auf der Karte lieber unsichtbar!

#### **GEOFILTER**

Schon lange nutzt Snapchat Deinen Aufenthaltsort, um zum Beispiel **ortsgebundene Geofilter** zu erstellen. So kannst Du bei Snapchat ein Foto aufnehmen und über das Bild einen **Düsseldorf-Schriftzug** legen. Diese Funktion ist bei vielen Snapchat Nutzern sehr beliebt. Besonders wenn man im Urlaub ist und seinen Freunden mitteilen möchte, wo man sich grade aufhält. Der Unterschied zu dem neuen Feature liegt aber in der **Genauigkeit der Ortsangabe**. Wenn Du Deinen Freunden sozusagen verrätst, dass Du in Düsseldorf bist, kann man Dich trotzdem nicht so schnell ausfindig machen wie per SnapMap.

### **MEMORY**

Bei Snapchat hat sich einiges getan. Noch vor gut einem Jahr wurde all Deinen Kontakten auf Snapchat gezeigt, mit wem Du am häufigsten Snaps austauscht. Dein virtueller bester Freund sozusagen. Damals war es außerdem nicht möglich, Bilder zu speichern. Heute haben sich beide Funktionen geändert. Den virtuellen besten Freund gibt es nicht mehr, das heißt, Snapchat hat **mehr Privatsphäre** für seine User geschaffen. Heute kannst Du Deine **Bilder speichern,** herunterladen und von Deinem **Kameraverlauf** hochladen und **nachbearbeiten**. All diese Funktionen steuerst Du mit der Memory-Funktion, die nichts weiter als ein Bildspeicher in der App ist.

### **TRENDSETTER**

Snapchat hat sich als richtiger Trendsetter etabliert. Facebook, Instagram und Whatsapp ziehen nach und bieten nun auch Stories und Filter an. Facebook nutzt und weitet die Filterfunktion aus und

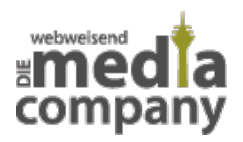

gibt Dir eine große Auswahl an **Stickern und Add-ons**. Whatsapp bietet nun auch Whatsapp Stories an, mit denen Du Bilder und Videos mit Deinen Whatsapp Kontakten teilen kannst. Auch hier verschwindet Deine Story nach **24h** Stunden wieder. Instagram hat die Story Funktion von Snapchat in leicht abgewandelter Form übernommen. Das Prinzip ist allerdings das gleiche. Dort kannst Du allerdings längere Videos posten und Instastories bietet Dir eine größere Auswahl an Farbfiltern. Mittlerweile bietet Instagram auch Filter für Dein Gesicht an.

Ein cooles Feature, welches Instagram Stories nochmal abhebt von Facebook, Snapchat und Whatsapp ist, dass Du eine **Boomerang** Funktion anwenden kannst.Du machst ein Video von Deinem Wunschmotiv und das Bild bewegt sich vor und zurück. Der Effekt ist besonders cool, wenn jemand ins Wasser springt und die Person dank Boomerang immer vor- und zurückfliegt. Vielleicht kennt Ihr diesen Effekt schon von **Gifs**.

#### **WIE DU SNAPCHAT FÜR DEIN UNTERNEHMEN NUTZEN KANNST**

Snapchat gibt Dir die Möglichkeit Dich von Deiner **kreativen und humorvollen** Seite zu zeigen. Besonders wenn sich Kunden unsicher sind, zu welcher Agentur sie wechseln sollen, zählt, welches Unternehmen sich besser präsentieren kann. Dabei geht es erstmals nicht um die Vermarktung Deines Produkts, sondern um die **Stärkung Deines Images.** Mit Snapchat kannst Du Deine Kunden emotional ansprechen, begeistern und an Dich binden.

Dabei ist **authentischer Content** das A und O. Wenn Du Deine Snapchat Kontakte von Deinem Unternehmen begeistern möchtest, musst Du Deine potenziellen Kunden auf **menschlicher Ebene** abholen.

Du kannst angeben, dass Snapchat **Nutzer in Deiner Nähe** auch Zugriff auf Deine Snapstory haben. Diese Funktion ist lukrativ, weil Du so potenzielle Kunden erreichst, die sonst vielleicht nichts von Deinem Unternehmen wüssten. Snapchat ist interessant und hat Potenzial, wenn Deine Zielgruppe jung ist und den Trends folgt.

Grade weil Snapchat ein eher unkonventionelles Marketing Tool ist, kannst Du Dich und Deine Firma von einer anderen Seite präsentieren. So kannst Du Deine Kunden mit in Deinen **Arbeitsalltag** nehmen.

Snapchat ist eine lockere App, auf der Du gekonnt Deinen Kontakten vermitteln kannst, dass Du **sympathisch**, kreativ, innovativ, humorvoll und **authentisch** bist. Der Kunde kann eine **emotionale Bindung** zu Dir und der Firma aufbauen und entscheidet sich für Dich, da er sich bei Dir gut aufgehoben fühlt.

## **GROSSE FIRMEN AUF SNAPCHAT – IN DER ZUKUNFT VIELLEICHT AUCH DEIN UNTERNEHMEN**

Momentan gibt es die Möglichkeit, großen Unternehmen, wie dem Musiksender MTV oder der Zeitschrift Cosmopolitan, dem FoodNetwork und vielen weiteren Firmen auf Snapchat zu folgen

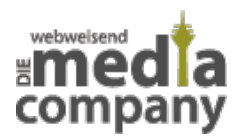

oder sich täglich, die Story der Konzerne anzugucken. Dieses Feature findest Du vor den Stories Deiner Kontakte. Wenn Du nach links wischt, kommst Du auf "Discover" (auf Deutsch "Entdecke") und findest dort die **Stories der Unternehmen**.

Bisher bietet Snapchat dieses Feature nur Großunternehmen an. Es ist aber ein interessantes Feature, welches man unbedingt im Auge behalten sollte. Snapchat ist so schnelllebig und verändert sich täglich. Es ist also gut vorstellbar, dass es schon bald ein "**Entdecke Firmen in Deiner Nähe"**- Feature geben könnte. In Deutschland nutzen zum Beispiel Sixt, Zalando und Pro7 Snapchat erfolgreich für Ihre Marketing Zwecke.

# **MARKETING MIT SNAPCHAT**

Wie schon vorher kurz erwähnt: Es gibt auch bestimmte Filter, die extra auf die **Vermarktung bestimmter Produkte** oder Filme ausgerichtet sind. Wenn es einen passenden Filter zum neuen Spiderman Film gibt, werden Snapchat Nutzer noch mehr stimuliert, sich den Film so schnell wie möglich anzugucken. Auch hier passiert Snapchat Marketing im ganz großen Stil und ist für "normale" Unternehmen noch nicht zugängig.

Wir von der Media Company glauben allerdings daran, dass auch bald mittelständige Unternehmen Snapchat immer mehr für Ihre Zwecke nutzen können.

### **DIE PROS UND CONS VON SNAPCHAT**

Snapchat erfordert eine Portion Mut.

#### **CONS**

- Du kannst **nicht** wie auf anderen Social Media Plattformen **Statistiken** anlegen, das heißt, Du kannst nicht nachvollziehen, **welche Deiner Strategien funktioniert** haben und welche optimiert werden müssten. Auf Snapchat wird Dir lediglich angezeigt, wie viele Menschen sich tatsächlich Deine Story angeguckt haben.
- Nachhaltiges Brandbuilding funktioniert mit Snapchat durch die Steigerung des Bekanntheitsgrades Deiner Firma und Deiner Marke. Da die **Inhalte** immer nach **24 Stunden verschwinden,** bietet sich Snapchat besonders zur Imagepflege an.

#### **PROS**

- Die positiven Aspekte eines firmeneigenen Snapchat Accounts sind, dass Du es schaffst, eine **völlig neue Zielgruppe** zu erreichen, die Du womöglich sonst nicht erreicht hättest.
- Außerdem kannst Du Dein Unternehmen von einer **positiven, kreativen und humorvollen** Seite präsentieren, die **Vertrauen** und **Nähe** zu den **Kunden** aufbaut.
- Mit Snapchat kann Dein **Produkt angeteasert** werden.
- Du kannst Kunden an interessanten Veranstaltungen oder Vorträgen teilhaben lassen oder ein Event **live streamen.**

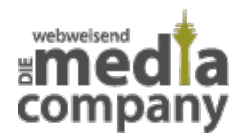

- Einfache Möglichkeit Dein **Team vorzustellen.**
- **Gewinnspiele und Rabattcodes:** Deine Kontakte können Dir Ihr Lieblingsessen snappen und bekommen dafür in Deinem Restaurant eine gratis Vorspeise. Oder animiere Nutzer, den nächsten Snap zu Screenshotten, um einen Rabattcode auf Cocktails zu erhalten.

Wenn Dir **Medienpräsenz** wichtig ist und Du viel Wert auf **Social Media Marketing** legst, macht es Sinn Dir auch einen Firmen Snapchat Account anzulegen, Snapchat bietet Dir die Möglichkeit einer **ganzheitlichen Soical Media Präsenz.**

Eins sollte man nämlich bedenken – Eine trendige App kann schnell zum **Standardmessenger** von morgen werden, so wie es bei Facebook und WhatsApp bereits geschehen ist. Auch wenn Snapchat momentan noch eher von der jüngeren Generation benutzt wird. Deine Oma hat mittlerweile auch Facebook.

#### **WIE KOMMST DU AN DIE APP?**

Täglich werden 6.000.000.000 Snaps verschickt. Wenn auch Du ein Teil der Snapchat Community werden willst, kannst Du Dir im **Google Play Store** oder dem **Appstore,** Snapchat kostenlos herunterladen.

Bei Fragen zu Snapchat und Co., und wie **Du Snapchat für Dein Unternehmen am besten nutzen kannst**, sprich [uns n](https://www.media-company.eu/)och heute an! Wir helfen Dir weiter!